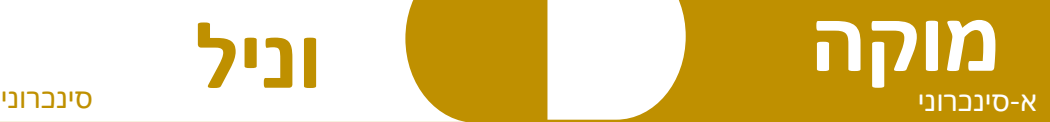

## **מרחב כיתתי דיגיטלי**

**מפגש וירטואלי**

**וניל** 

## **יחידת הוראה המבוססת על וידאו בלמידה מרחוק**

- **.1 טרום ההוראה** מכינים סרטון בעצמכם או בוחרים סרטון מתוך מאגר קיים נתון להעדפות של כל מורה (ראו בדוגמאות למטה)
	- **2 מציגים את הסרטון לצפייה** [במרחב הכיתתי הדיגיטלי](https://pop.education.gov.il/sherutey-tiksuv-bachinuch/digital-classroom-learning-space/) או במשלוח ווטצאפ/ מייל. מגדירים טווח זמן לצפייה
	- **.3 מפגש כיתה לשאלות, לרפלקציה ולפעילות** לאחר הצפייה מזמנים את התלמידים [למפגש הווירטואלי](https://pop.education.gov.il/sherutey-tiksuv-bachinuch/virtual-classroom-meeting/) מעודדים שאלות מהתלמידים ויוצרים פעילות קצרה בעקבות הסרטון. ניתן לקיים שלב זה בקבוצות קטנות בזמנים שונים לאורך היום.
		- **.4 משימות למידה** [במרחב הכיתתי הדיגיטלי](https://pop.education.gov.il/sherutey-tiksuv-bachinuch/digital-classroom-learning-space/) בעקבות הצפייה והמפגש מקבלים התלמידים משימת למידה אישית או שיתופית לעיבוד המידע במרחב הכיתתי ניתן לארגן את המשימות לפי נושאים

## **לפניכם בקישורים ארבעה מערכי שיעור להשראה :**

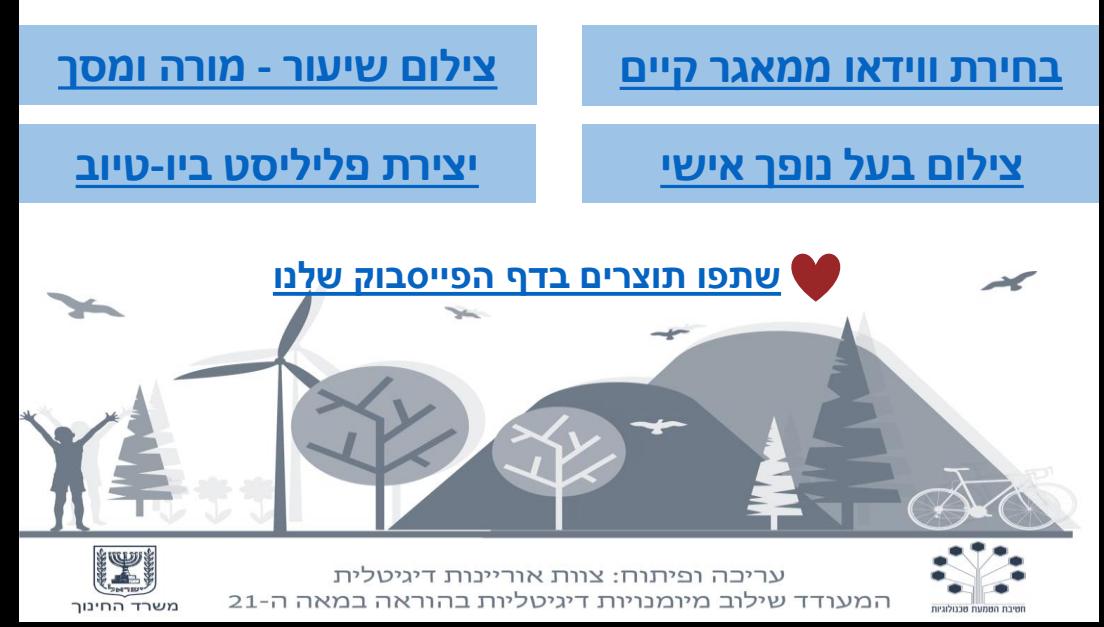